## **4 Laser a Fibra com Cavidades Acopladas**

Nas três seções seguintes apresentamos um tratamento teórico para descrever o sistema, baseado na abordagem encontrada na referência [7].

## **4.1 As Equações do Campo Eletromagnético**

Descreveremos a radiação dentro de uma cavidade a partir das equações de Maxwell (no sistema MKSA):

$$
\vec{\nabla} \cdot \vec{D} = 0 \tag{4.1}
$$

$$
\vec{\nabla} \cdot \vec{B} = 0 \tag{4.2}
$$

$$
\vec{\nabla} \times \vec{E} = -\frac{\partial \vec{B}}{\partial t}
$$
 (4.3)

$$
\vec{\nabla} \times \vec{H} = \vec{J} + \frac{\partial \vec{D}}{\partial t},\tag{4.4}
$$

onde

$$
\vec{D} = \varepsilon_0 \vec{E} + \vec{P}, \qquad \vec{B} = \mu_0 \vec{H} \qquad \text{e} \qquad \vec{J} = \sigma \vec{E}. \tag{4.5}
$$

Aplicando o rotacional pela esquerda na equação (4.3) e substituindo a expressão de  $\vec{B}$  dada pela segunda das equações (4.5), temos que

$$
\vec{\nabla} \times (\vec{\nabla} \times \vec{E}) = -\mu_0 \frac{\partial}{\partial t} (\vec{\nabla} \times \vec{H}). \tag{4.6}
$$

Substituindo, agora, a primeira e a terceira das equações (4.5) na equação  $(4.4)$  e, em seguida, substituindo o resultado na equação  $(4.6)$ , obtemos

$$
\vec{\nabla} \times (\vec{\nabla} \times \vec{E}) = -\mu_0 \frac{\partial}{\partial t} \left( \sigma \vec{E} + \varepsilon_0 \frac{\partial \vec{E}}{\partial t} + \frac{\partial \vec{P}}{\partial t} \right)
$$

$$
= -\mu_0 \sigma \frac{\partial \vec{E}}{\partial t} - \mu_0 \varepsilon_0 \frac{\partial^2 \vec{E}}{\partial t^2} - \mu_0 \frac{\partial^2 \vec{P}}{\partial t^2}.
$$

Ou ainda:

$$
\vec{\nabla} \times (\vec{\nabla} \times \vec{E}) + \mu_0 \sigma \frac{\partial \vec{E}}{\partial t} + \mu_0 \varepsilon_0 \frac{\partial^2 \vec{E}}{\partial t^2} = -\mu_0 \frac{\partial^2 \vec{P}}{\partial t^2}.
$$
 (4.7)

Usando a identidade vetorial  $\vec{\nabla} \times (\vec{\nabla} \times \vec{E}) = -\nabla^2 \vec{E} + \vec{\nabla} (\vec{\nabla} \cdot \vec{E}) = -\nabla^2 \vec{E}$ (assumindo que  $\vec{\nabla} \cdot \vec{P} \approx 0$ ), podemos simplificar o primeiro termo à esquerda da igualdade na equação  $(4.7)$ .

A equação (4.7) é obtida com a aproximação de onda plana, de forma que  $\vec{E} = \vec{E}(z, t)$ , juntamente com a suposição de que o campo está linearmente polarizado no plano  $xOy$ .

A dependência temporal da equação de onda pode ser separada da dependência espacial pela expansão do campo em modos normais da cavidade. Isto é,  $\vec{E}(z, t) = -E(z, t)\hat{e}$ , onde  $\hat{e}$  define a direção de polarização. Então:

$$
E(z, t) = \frac{1}{2} \sum_{n} A_n(t) U(z) + c.c.,
$$

onde

$$
A_n(t) = E_n(t) \exp(-i[\nu_n t + \phi_n(t)])
$$
  
\n
$$
U_n(z) = \operatorname{sen}(k_n z), \qquad \operatorname{com} k_n = \frac{n\pi}{c}.
$$
\n(4.8)

Como a cavidade laser (de comprimento L) que estamos considerando  $\acute{e}$  do tipo Fabry-Perot, a onda que se estabelecerá em seu interior será estacionária. Logo, a dependência espacial dos modos normais da cavidade será senoidal, dada por  $U_n(z)$ . A expansão do campo fica, portanto:

$$
E(z,t) = \frac{1}{2} \sum_{n} E_n(t) \exp(-i[\nu_n t + \phi_n]) U_n(z) + c.c., \qquad (4.9)
$$

enquanto a polarização induzida do meio é dada por

$$
P(z,t) = \frac{1}{2} \sum_{n} P_n(t) \exp(-i[\nu_n t + \phi_n]) U_n(z) + c.c.
$$
 (4.10)

Na expressão (4.9), toda a fase do modo n está contida em  $\phi_n$ , de forma que  $E_n$  é real. O que já não vale para a equação (4.10) e, portanto,  $P_n$  é complexo.

Substituiremos agora as equações  $(4.9)$  e  $(4.10)$  na equação  $(4.7)$  e aplicaremos o operador

$$
\frac{\exp[i(\nu_n t + \phi_n)]}{\mathcal{N}} \int_0^L dz \, U_n^*(z),\tag{4.11}
$$

onde  $\mathcal{N} = \int_0^L dz |U_n(z)|^2$  é a constante de normalização.

PUC-Rio - Certificação Digital Nº 0210621/CB PUC-Rio - Certificação Digital Nº 0210621/CB

Analisando cada termo separadamente, vemos que o primeiro fica

$$
\vec{\nabla} \times (\vec{\nabla} \times \vec{E}) = -\nabla^2 \vec{E} = -\frac{\partial^2 \vec{E}}{\partial z^2},
$$

pois  $E = E(z, t)$ . Logo:

$$
-\nabla^2 E = -\frac{\partial^2}{\partial z^2} \left\{ \frac{1}{2} \sum_n E_n(t) \exp\left[-i(\nu_n t + \phi_n)\right] U_n(z) \right\}
$$
  

$$
= -\frac{1}{2} \sum_n E_n(t) \exp\left[-i(\nu_n t + \phi_n)\right] \frac{\partial^2 U_n(z)}{\partial z^2}
$$
  

$$
= -\frac{1}{2} \sum_n E_n(t) \exp\left[-i(\nu_n t + \phi_n)\right] [-k_n^2 \operatorname{sen}(k_n z)]
$$
  

$$
= \frac{1}{2} \sum_n E_n k_n^2 \exp\left[-i(\nu_n t + \phi_n)\right] U_n(z)
$$

Aplicando o operador  $(4.11)$  à equação anterior:

$$
\frac{\exp[i(\nu_n t + \phi_n)]}{\mathcal{N}} \int_0^L dz \ U_n^*(z) \underbrace{\vec{\nabla} \times (\vec{\nabla} \times \vec{E})}_{-\nabla^2 E} = \frac{1}{2} \sum_n E_n k_n^2 \tag{4.12}
$$

A primeira derivada de  $E$ em relação a  $t$ é  $\;$ 

$$
\frac{\partial E}{\partial t} = \frac{1}{2} \frac{\partial}{\partial t} \sum_{n} E_n(t) \exp\left[-i(\nu_n t + \phi_n)\right] U_n(z)
$$
  
\n
$$
= \frac{1}{2} \sum_{n} U_n(z) \left\{ \frac{\partial E_n(t)}{\partial t} \exp\left[-i(\nu_n t + \phi_n)\right] + E_n(t) \frac{\partial}{\partial t} \exp\left[-i(\nu_n t + \phi_n)\right] \right\}
$$
  
\n
$$
= \frac{1}{2} \sum_{n} U_n(z) \left\{ \dot{E}_n(t) \exp\left[-i(\nu_n t + \phi_n)\right] - iE_n(t) (\nu_n + \phi_n) \exp\left[-i(\nu_n t + \phi_n)\right] \right\}. \tag{4.13}
$$

Aplicando o operador  $(4.11)$  à equação  $(4.13)$ , ficamos com

$$
\frac{\exp[i(\nu_n t + \phi_n)]}{\mathcal{N}} \int_0^L dz \, U_n^*(z) \, \frac{\partial E}{\partial t} = \frac{1}{2} \sum_n \left[ \dot{E}_n(t) - i(\nu_n + \dot{\phi}_n) E_n(t) \right] \tag{4.14}
$$

A derivada segunda de  $E$  em relação ao tempo é dada por

$$
\frac{\partial^2 E}{\partial t^2} = \frac{1}{2} \sum_n U_n(z) \left\{ \ddot{E}_n(t) \exp\left[-i(\nu_n t + \phi_n)\right] - \right.
$$

$$
-2i(\nu_n + \dot{\phi}_n) \dot{E}_n(t) \exp\left[-i(\nu_n t + \phi_n)\right] - \right.
$$

$$
-iE_n(t)\ddot{\phi}_n \exp\left[-i(\nu_n t + \phi_n)\right] -
$$

$$
-(\nu_n + \dot{\phi}_n)^2 E_n(t) \exp[-i(\nu_n t + \phi_n)]
$$

Aplicando o operador  $(4.11)$  à equação anterior:

$$
\frac{\exp[i(\nu_n t + \phi_n)]}{\mathcal{N}} \int_0^L dz \, U_n^*(z) \, \frac{\partial^2 E}{\partial t^2} =
$$
\n
$$
= \frac{1}{2} \sum_n \left\{ \ddot{E}_n(t) - 2i(\nu_n + \dot{\phi}_n) \dot{E}_n(t) - i\ddot{\phi}_n E_n(t) - (\nu_n + \dot{\phi}_n)^2 E_n(t) \right\} \quad (4.15)
$$

Finalmente, o termo dependente da polarização:

$$
\frac{\partial^2 P}{\partial t^2} = \frac{1}{2} \sum_n U_n(z) \left\{ \ddot{P}_n(t) \exp \left[ -i(\nu_n t + \phi_n) \right] - \right\}
$$

$$
-2i(\nu_n + \dot{\phi}_n)\dot{P}_n(t) \exp\left[-i(\nu_n t + \phi_n)\right] - iP_n(t)\ddot{\phi}_n \exp\left[-i(\nu_n t + \phi_n)\right] -
$$

$$
-(\nu_n + \dot{\phi}_n)^2 P_n(t) \exp[-i(\nu_n t + \phi_n)]
$$

Aplicando o operador (4.11),

$$
\frac{\exp[i(\nu_n t + \phi_n)]}{\mathcal{N}} \int_0^L dz \, U_n^*(z) \, \frac{\partial^2 P}{\partial t^2} =
$$
\n
$$
= \frac{1}{2} \sum_n \left\{ \ddot{P}_n(t) - 2i(\nu_n + \dot{\phi}_n) \dot{P}_n(t) - i\ddot{\phi}_n P_n(t) - (\nu_n + \dot{\phi}_n)^2 P_n(t) \right\} \quad (4.16)
$$

Colocando, agora, as equações  $(4.12)$ ,  $(4.14)$ ,  $(4.15)$  e  $(4.16)$  em ordem, de acordo com a equação  $(4.7)$ , temos

$$
\frac{1}{2}\sum_{n}E_{n}k_{n}^{2} + \mu_{0}\sigma\frac{1}{2}\sum_{n}\left[\dot{E}_{n}(t) - i(\nu_{n} + \dot{\phi}_{n})E_{n}(t)\right] +
$$

$$
+\mu_0 \varepsilon_0 \frac{1}{2} \sum_n \left\{ \ddot{E}_n(t) - 2i(\nu_n + \dot{\phi}_n) \dot{E}_n(t) - i \ddot{\phi}_n E_n(t) - (\nu_n + \dot{\phi}_n)^2 E_n(t) \right\} =
$$

$$
= -\mu_o \frac{1}{2} \sum_n \left\{ \ddot{P}_n(t) - 2i(\nu_n + \dot{\phi}_n) \dot{P}_n(t) - i\ddot{\phi}_n P_n(t) - (\nu_n + \dot{\phi}_n)^2 P_n(t) \right\}
$$

Ou ainda

$$
E_{n}k_{n}^{2} + \mu_{0}\sigma \left[ \dot{E}_{n} - i(\nu_{n} + \dot{\phi}_{n})E_{n} \right] +
$$
  
+  $\mu_{0}\varepsilon_{0} \left\{ \ddot{E}_{n} - 2i(\nu_{n} + \dot{\phi}_{n})\dot{E}_{n} - i\ddot{\phi}_{n}E_{n} - (\nu_{n} + \dot{\phi}_{n})^{2}E_{n} \right\} =$   
=  $-\mu_{0} \left\{ \ddot{P}_{n} - 2i(\nu_{n} + \dot{\phi}_{n})\dot{P}_{n} - i\ddot{\phi}_{n}P_{n} - (\nu_{n} + \dot{\phi}_{n})^{2}P_{n} \right\}$  (4.17)

Como  $E_n$ ,  $\phi_n$  e  $P_n$  variam pouco num período de oscilação do campo (considerando-se freqüências em torno da região visível) e as perdas são pequenas, podemos desprezar os termos  $\ddot{E}_n$ ,  $\ddot{\phi}_n$ ,  $\ddot{P}_n$ ,  $\ddot{E}_n \dot{\phi}_n$ ,  $\sigma \dot{E}_n$ ,  $\sigma \dot{\phi}_n$ ,  $\dot{\phi}_n P_n$ e  $\dot{P}_n$  frente aos outros. Mais precisamente, estamos tomando

$$
\left|\frac{\partial f}{\partial t}\right| \ll \nu f \qquad \text{e} \qquad \left|\frac{\partial^2 f}{\partial t^2}\right| \ll \nu \left|\frac{\partial f}{\partial t}\right|,
$$

onde f pode ser  $E_n$ ,  $\phi_n$  ou  $P_n$ . Com isso, obtemos

$$
E_n k_n^2 - i\mu_0 \sigma \nu_n E_n - 2i \frac{\nu_n}{c^2} \dot{E}_n - \frac{\nu_n^2}{c^2} E_n = \mu_0 \nu_n^2 P_n.
$$
 (4.18)

O fator de qualidade  $Q$  de uma cavidade para o modo  $n \in \text{definido}$ como

$$
Q = \frac{\nu_n}{\beta}
$$
  
= 
$$
\frac{\nu_n}{\frac{1}{E_n^2} \frac{dE_n^2}{dt^2}} = \frac{\nu_n}{\frac{1}{\tau_c}}
$$
 (4.19)

onde  $\beta$  é a fração da energia armazenada dissipada por unidade de tempo, e  $\tau_c$  é o tempo de vida do modo n. Por outro lado,  $\tau_c = \varepsilon_0/\sigma$ , de modo que

$$
\sigma = \frac{\varepsilon_0 \nu_n}{Q} \,. \tag{4.20}
$$

Multiplicando a equação (4.18) por  $c^2$ , ficamos com

$$
c^2 E_n k_n^2 - i\mu_0 c^2 \sigma \nu_n E_n - 2i\nu_n \dot{E}_n - v_n^2 E_n = \mu_0 \nu_n^2 c^2 P_n.
$$

Lembrando que  $\omega_n = k_n c$  e que  $c = 1/\sqrt{\varepsilon_0 \mu_0}$ , temos

$$
E_n \omega_n^2 - \frac{i\sigma \nu_n E_n}{\varepsilon_0} - 2i\nu_n \dot{E}_n - v_n^2 E_n = \frac{v_n^2 P_n}{\varepsilon_0}.
$$

Substituindo a equação (4.20):

$$
(\omega_n^2 - \nu_n^2) E_n - \frac{i\nu_n^2 E_n}{Q} - 2i\nu_n \dot{E}_n = \frac{\nu_n^2 P_n}{\varepsilon_0}.
$$

Usando a aproximação  $(\omega_n^2 - \nu_n^2) \approx 2\nu_n(\omega_n - \nu_n)$ , chegamos a:

$$
-\frac{i\nu_n}{Q}E_n - 2i\dot{E}_n + 2(\omega_n - \nu_n)E_n = \frac{\nu_n}{\epsilon_0}P_n,
$$
\n(4.21)

Tomando a parte imaginária da equação  $(4.21)$  e usando a equação  $(4.19)$ , chegamos a uma equação para o campo

$$
\dot{E}_n + \frac{1}{2} \gamma_c E_n = -\frac{\nu_n}{2\varepsilon_0} Im(P_n), \qquad (4.22)
$$

onde  $\gamma_c = (1/\tau_c)$  é a taxa de decaimento da radiação. A parte real da equação (4.21) contém a contribuição da parte real de  $P_n$ , a qual está em fase com o campo elétrico  $E_n$  e descreve os efeitos de dispersão devido ao meio.

## **4.2 Polariza¸c˜ao do Meio Alargado Homogeneamente**

Consideremos um meio formado por átomos de dois níveis, alargados homogeneamente, cuja freqüência de transição entre os níveis superior,  $|a\rangle$ , e inferior,  $|b\rangle$ , é dada por  $\omega$ . Um átomo excitado para o estado  $|i\rangle$   $(i = a$  ou b), no instante  $t_0$ , na posição z, será descrito pelo operador densidade

$$
\rho(i, z, t_0, t). \tag{4.23}
$$

O número de átomos excitados para o estado  $|i\rangle$  por unidade de tempo e volume é dado por  $\lambda_i(z, t_0)$ . As taxas de decaimento dos níveis  $|a\rangle e |b\rangle$  são dadas pelas constantes  $\gamma_a$  e  $\gamma_b$ . A taxa de decaimento do elemento de matriz  $\rho_{ab}$  é dada por  $\gamma_{\perp}$ .

Se tivéssemos uma amostra com  $N$  átomos idênticos por unidade de volume, a polarização macroscópica deste meio seria dada por

$$
P = N \langle ex \rangle = N \operatorname{Tr}(\rho x) = N \operatorname{Tr} \left\{ \rho \begin{pmatrix} 0 & \mu \\ \mu & 0 \end{pmatrix} \right\},\,
$$

pois a representação de *ex* no espaço formado por  $|a\rangle$  e  $|b\rangle$  é

$$
e\langle a|x|a\rangle = e\langle b|x|b\rangle = 0 \qquad e \qquad e\langle a|x|b\rangle = e\langle b|x|a\rangle = \mu,
$$

devido à paridade de  $|a\rangle$ , de  $|b\rangle$  e do operador x. Segue, assim, que P seria dada por

$$
P = N\mu \rho_{ab} + c.c..
$$

No nosso caso, o meio não é formado por átomos idênticos (cf.  $(4.23)$ ) e, portanto, a polarização macroscópica  $P(z, t)$ , equação (4.10), é dada pela contribuição de todos os átomos em  $z$  e t independentemente de seus estados iniciais e momento de excitação, ou seja,

$$
P(z,t) = \sum_{i} \int_{-\infty}^{t} dt_0 \lambda_i(z, t_0) \langle ex \rangle
$$
  
=  $\mu \sum_{i} \int_{-\infty}^{t} dt_0 \lambda_i(z, t_0) \rho_{ab}(i, z, t_0, t) + c.c..$  (4.24)

A polarização complexa  $P_n$ , que aparece na equação do modo n do campo, é dada, conforme a equação (4.10), por

$$
P_n = \frac{2 \exp[i(\nu_n t + \phi_n)]}{\mathcal{N}} \int_0^L dz \, U_n^*(z) P(z, t). \tag{4.25}
$$

Substituindo (4.24) em (4.25), ficamos com

Capítulo 4. Laser a Fibra com Cavidades Acopladas and a service and state of  $37$ 

$$
P_n = 2\mu \exp[i(\nu_n t + \phi_n)] \frac{1}{N} \int_0^L dz \ U_n^*(z) \sum_i \int_0^L dt_0 \ \lambda_i(z, t_0) \rho_{ab}(i, z, t_0, t).
$$
\n(4.26)

As equações de movimento do operador densidade de um único átomo  $\rho_{ab}(i, z, t_0, t)$  são bem conhecidas e dadas por

$$
\dot{\rho}_{aa} = -\gamma_a \rho_{aa} - \frac{i}{\hbar} [\nu_{ab} \rho_{ba} - c.c.] \qquad (4.27)
$$

$$
\dot{\rho}_{bb} = -\gamma_b \,\rho_{bb} + \frac{i}{\hbar} [\nu_{ab}\rho_{ba} - c.c.] \tag{4.28}
$$

$$
\dot{\rho}_{ab} = -\left(i\omega + \gamma_{\perp}\right)\rho_{ab} + \frac{i}{\hbar}\nu_{ab}(\rho_{aa} - \rho_{bb}),\tag{4.29}
$$

onde

$$
\nu_{ab} = -\frac{1}{2}\mu E_n(t) \exp[-i(\nu_n t + \phi_n)] U_n(z)
$$
\n(4.30)

é a energia de perturbação para um campo de um único modo na aproximação de onda girante.

Para obtermos a polarização complexa  $P_n$ , vamos integrar a equação de movimento do operador população, definido como

$$
\rho(z,t) = \sum_{i} \int_{-\infty}^{t} dt_0 \,\lambda_i(z,t_0) \rho(i,z,t_0,t). \tag{4.31}
$$

Observamos que  $\rho_{aa}(z, t)$  e  $\rho_{bb}(z, t)$  fornecem as populações dos níveis a e b conforme as definições (4.23) e (4.31). A equação de movimento de  $\rho(z, t)$  é obtida derivando-se a equação  $(4.31)$  em relação a t. Notamos que há duas dependências em t: a do limite superior da integral em  $t_0$  e a do operador densidade. O resultado é

$$
\frac{d}{dt}\rho(z,t) = \sum_{i} \lambda_i(z,t) \,\rho(i,z,t,t) + \sum_{i} \int_{-\infty}^{t} dt_0 \,\lambda_i(z,t_0) \,\dot{\rho}(i,z,t_0,t). \tag{4.32}
$$

Por definição, os elementos de matriz do operador densidade são

$$
\rho_{km}(i,z,t,t) = \delta_{ik}\,\delta_{im},
$$

e o primeiro termo da equação (4.32) pode ser substituído pelo seguinte operador (dado em representação matricial)

$$
\left(\begin{array}{cc} \lambda_b & 0 \\ 0 & \lambda_b \end{array}\right)
$$

Os elementos de matriz do segundo termo do lado direito da equação (4.32) s˜ao dados por

$$
\langle k| \sum_{i} \int_{-\infty}^{t} dt_0 \,\lambda_i \,\dot{\rho}(i, z, t_0, t) |m\rangle = \sum_{i} \int_{-\infty}^{t} dt_0 \,\lambda_i \,\dot{\rho}_{km}(i, z, t_0, t), \qquad (4.33)
$$

onde  $\dot{\rho}_{km}(i, z, t_0, t)$  corresponde às equações (4.27), (4.28) e (4.29). Como  $\gamma_a, \gamma_b, \gamma_\perp, \omega$  e  $\nu_{ab}$  independem do estado inicial  $|i\rangle$ , para o qual o átomo foi excitado, assim como do instante de excitação  $t_0$ , temos que os elementos de matriz da equação (4.33) são regidos por equações de movimento idênticas  $\alpha$ s (4.27), (4.28) e (4.29). Assim, a equação (4.32) corresponde ao seguinte conjunto de equações para as correspondentes do operador população:

$$
\dot{\rho}_{aa} = \lambda_a - \gamma_a \rho_{aa} - \frac{i}{\hbar} [\nu_{ab} \rho_{ba} - c.c.] \tag{4.34}
$$

$$
\dot{\rho}_{bb} = \lambda_b - \gamma_b \rho_{bb} + \frac{i}{\hbar} [\nu_{ab} \rho_{ba} - c.c.] \tag{4.35}
$$

$$
\dot{\rho}_{ab} = -\left(i\omega + \gamma_{\perp}\right)\rho_{ab} + \frac{i}{\hbar}\nu_{ab}(\rho_{aa} - \rho_{bb}).\tag{4.36}
$$

Em termos de  $\rho(z, t)$ , a polarização complexa  $P_n$  (4.26) é dada por

$$
P_n = 2 \exp[i(\nu_n t + \phi_n)] \frac{1}{N} \int_0^L dz \, U_n^*(z) \, \mu \, \rho_{ab}(z, t). \tag{4.37}
$$

O elemento  $\rho_{ab}(z, t)$  é obtido pela integral da equação (4.36):

$$
\rho_{ab}(z,t) = \frac{i}{\hbar} \int_{-\infty}^t dt \, \exp\left[-(i\omega + \gamma_\perp)(t - t')\right] \nu_{ab}(z,t') \left[\rho_{aa}(z,t') - \rho_{bb}(z,t')\right].
$$

A integração acima pode ser facilmente realizada no limite em que a amplitude  $E_n$  (ver eq.(4.30)), a fase  $\phi_n$  e a diferença de população  $\rho_{aa}-\rho_{bb}$  não variem apreciavelmente num intervalo de tempo  $1/\gamma_{\perp}$ . Com isso, estes termos podem ser substituídos pelos seus valores em  $t$  e retirados da integral. Essa aproximação corresponde à eliminação adiabática de  $\rho_{ab}$  e leva às equações de taxa para as populações atômicas. Com estas aproximações, e substituindo a equação  $(4.30)$ , chegamos a

$$
\rho_{ab}(z,t) = -\frac{1}{2} \frac{i\mu}{\hbar} E_n \exp\left[-i(\nu_n t + \phi_n)\right] U_n(z) \left[\frac{\rho_{aa} - \rho_{bb}}{i(\omega - \nu_n) + \gamma_{\perp}}\right]. \tag{4.38}
$$

Substituindo a equação (4.38) na (4.37) e recordando a definição da constante de normalização  $N$ , obtemos

$$
P_n = 2 \exp\left[i(\nu_n t + \phi_n)\right] \frac{1}{N} \int_0^L dz \, U_n^*(z) \, \mu \times
$$
  

$$
\times \left\{-\frac{1}{2} \frac{i\mu}{\hbar} E_n \exp\left[-i(\nu_n t + \phi_n)\right] U_n(z) \left[\frac{\rho_{aa} - \rho_{bb}}{i(\omega - \nu_n) + \gamma_{\perp}}\right]\right\}
$$
  

$$
= -\frac{i\mu^2 E_n}{\hbar N} \left[\frac{\rho_{aa} - \rho_{bb}}{i(\omega - \nu_n) + \gamma_{\perp}}\right] \int_0^L dz \, U_n^*(z) U_n(z)
$$
  

$$
= -\frac{i\mu^2 E_n}{\hbar} \left[\frac{\rho_{aa} - \rho_{bb}}{i(\omega - \nu_n) + \gamma_{\perp}}\right]
$$

$$
= -\frac{\mu^2 E_n}{\hbar} (\rho_{aa} - \rho_{bb}) \left[ \frac{i}{i(\omega - \nu_n) + \gamma_{\perp}} \right]
$$

$$
= -\frac{\mu^2 E_n}{\hbar} (\rho_{aa} - \rho_{bb}) \left[ \frac{1}{(\omega - \nu_n) + i\gamma_{\perp}} \right]
$$

Logo, chegamos à seguinte expressão:

$$
P_n = -\frac{\mu^2 E_n}{\hbar} (\rho_{aa} - \rho_{bb}) \frac{(\omega - \nu_n + i \gamma_\perp)}{\gamma_\perp^2 + (\omega - \nu_n)^2}.
$$
 (4.39)

.

Para simplificar a notação, eliminaremos o índice  $n$  das componentes de Fourier do campo e da polarização,  $E_n$  e  $P_n$ , respectivamente. Quando necessário, recorreremos ao índice  $n$  com a devida observação. A inversão de população ( $\rho_{aa}-\rho_{bb}$ ) chamaremos de n, e a dessintonia átomo-campo ( $\omega-\nu_n$ ) de  $\Delta\omega$ .

Substituindo a equação (4.39) na equação (4.22), obtemos a contribuição deste meio ao campo

$$
\dot{E} + \frac{1}{2} \gamma_c E = -\frac{\nu}{2\varepsilon_0} Im(P)
$$
  
=  $-\frac{\nu}{2\varepsilon_0} \left( -\frac{\mu^2}{\hbar} n E \frac{\gamma_{\perp}}{\Delta \omega^2 + \gamma_{\perp}^2} \right)$   
=  $\frac{\nu \mu^2}{2\hbar \varepsilon_0} n E \frac{1}{\gamma_{\perp}} \left( \frac{\gamma_{\perp}^2}{\Delta \omega^2 + \gamma_{\perp}^2} \right)$ 

$$
\dot{E} + \frac{1}{2} \gamma_c E = \frac{\mu^2 \nu}{2\hbar \gamma_\perp \varepsilon_0} \mathcal{L}(\Delta \omega) n E, \qquad (4.40)
$$

onde chamamos  $\nu_n$  de  $\nu$ e $\mathcal{L}(\Delta\omega)$ é a Lorentziana definida como

$$
\frac{\gamma_{\perp}^2}{\gamma_{\perp}^2 + \Delta\omega^2}.\tag{4.41}
$$

Lembrando que a densidade de energia elétrica é dada por  $\varepsilon_0E^2/2$ , a equação  $(4.40)$  em termos da intensidade I é obtida multiplicando-a por  $c \epsilon_0 E$ . Logo

$$
\dot{I} + \gamma_c I = \frac{\mu^2 \nu}{\hbar \gamma_\perp \varepsilon_0} \mathcal{L}(\Delta \omega) n I
$$
  
=  $\alpha(\nu) n I$ ,

onde

$$
\alpha(\nu) = \frac{\mu^2 \nu}{\hbar \gamma_{\perp} \varepsilon_0} \mathcal{L}(\Delta \omega).
$$
 (4.42)

Em termos da densidade de fótons,  $S = I/\hbar \nu c$ , temos

$$
\dot{S} + \gamma_c \, S = \alpha(\nu) \, nS. \tag{4.43}
$$

As equações de taxa para este meio são obtidas substituindo-se a expansão de  $\rho_{ab}(z, t)$ , dada pela equação (4.38), nas equações (4.34) e (4.35). Isto leva a

$$
\dot{\rho}_{aa} = \lambda_a - \gamma_a \rho_{aa} - R(\rho_{aa} - \rho_{bb}) \tag{4.44}
$$

$$
\dot{\rho}_{bb} = \lambda_b - \gamma_b \rho_{bb} + R(\rho_{aa} - \rho_{bb}),\tag{4.45}
$$

onde a constante  $R$  é igual a

$$
R = \frac{1}{2} \frac{\mu^2 E^2}{\hbar^2 \gamma_{\perp}} |U_n|^2 \mathcal{L}(\Delta \omega).
$$

Supondo  $\gamma_a = \gamma_b = \gamma_{\parallel}$  e subtraindo a equação (4.45) da (4.44),

$$
\dot{\rho}_{aa} - \dot{\rho}_{bb} = (\lambda_a - \lambda_b) - \gamma_{\parallel}(\rho_{aa} - \rho_{bb}) - 2Rn
$$

$$
= \gamma_{\parallel}n_0 - \gamma_{\parallel}n - 2Rn
$$

$$
= -\gamma_{\parallel}(n - n_0) - 2Rn,
$$

ficamos com a equação para a inversão  $n$ :

$$
\dot{n} = -\gamma_{\parallel}(n - n_0) - 2Rn, \tag{4.46}
$$

onde

$$
n_0 = \frac{1}{\gamma_{\parallel}} (\lambda_a - \lambda_b).
$$

Observamos que na expressão de R aparece  $|U_n(z)|^2 = \varepsilon \varepsilon n^2 (k_n z)$ , conforme a equação (4.8). Consideramos aqui que os átomos do meio experimentam um valor médio da intensidade, ou seja, o termo  $\vert U_n \vert^2$  pode ser substituído por seu valor médio,  $1/2$ .

A expressão de  $R$  em termos da densidade de fótons é dada por

$$
R = \frac{\mu^2 \nu}{2\hbar \varepsilon_0 \gamma_\perp} \mathcal{L}(\Delta \omega) S = \frac{\alpha(\nu)}{2} S. \tag{4.47}
$$

Portanto, a equação de movimento da inversão se escreve

$$
\dot{n} = -\gamma_{\parallel}(n - n_0) - \alpha(\nu)nS. \tag{4.48}
$$

Com as equações (4.22) e (4.48) podemos, então, montar o conjunto de equações de taxa que descrevem a nossa montagem experimental.

## **4.3 Equa¸c˜oes de Taxa**

Nossa montagem é composta de duas cavidades acopladas onde, para cada uma, podemos atribuir um par de equações de taxa, na forma das equações  $(4.22)$  e  $(4.48)$ , descrevendo o meio, o campo, as perdas e o bombeio. Portanto, o sistema completo será dado pelas equações

$$
\dot{n}_1 = -\gamma_{\parallel}(n_1 - n_{01}) - \alpha n_1 \rho_1 \tag{4.49}
$$

$$
\dot{n}_2 = -\gamma_{\parallel}(n_2 - n_{02}) - \alpha n_2 \rho_2 \tag{4.50}
$$

$$
\dot{\rho}_1 = -\gamma_C \rho_1 + \gamma_C \rho_2 + \alpha n_1 \rho_1 \tag{4.51}
$$

$$
\dot{\rho}_2 = -\gamma_D \rho_2 - \gamma_C \rho_2 + \gamma_C \rho_1 + \alpha n_2 \rho_2, \tag{4.52}
$$

onde os índices 1 e 2 referem-se as cavidades  $C_1$  e  $C_2$ , respectivamente, de acordo com o esquema a seguir. O  $\alpha$  é dado pela equação (4.42).

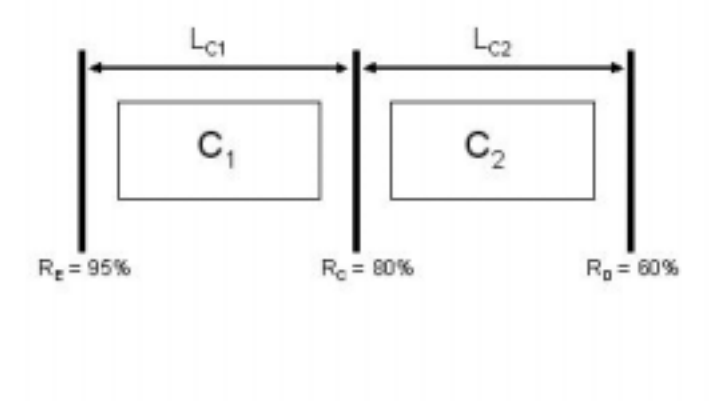

Figura 4.1: Esquema das cavidades acopladas.

As equações  $(4.49) - (4.52)$  formam um conjunto de equações que pretendemos usar para descrever a dinˆamica (evolu¸c˜ao temporal) do sistema. Elas foram obtidas dentro da abordagem semiclássica, na qual o campo é tratado como uma variável contínua (e não em termos de operadores de criação e aniquilação de fótons), e o meio material é tratado em termos do operador densidade associado aos n´ıveis atˆomicos envolvidos. Dentro desta abordagem, usamos o modelo do ´atomo de dois n´ıveis para descrever o meio atˆomico. Embora esse modelo seja o mais simples que existe, acreditamos que seja suficiente para descrever satisfatoriamente o meio material dentro desta abordagem. Quanto ao campo, além de ser considerado uma variável (e n˜ao um operador), utilizamos a aproxima¸c˜ao de campo m´edio ao fazermos

 $sen^2(kz) = \frac{1}{2}$ , pois acreditamos que a modulação espacial da intensidade não deva interferir substancialmente na evolução temporal do sistema. Cabe notar que a presença da cavidade neste nosso tratamento é representada, na seção 4.2, pela presença de um meio condutor (fictício), com condutividade  $\sigma$ , responsável pelas perdas do campo.

No apêndice A, apresentamos o programa fonte, desenvolvido na linguagem FORTRAN 77, para simular a evolução temporal do sistema, baseado nas equações de taxa  $(4.49) - (4.52)$ . Este programa é uma versão preliminar, onde foi usada uma rotina básica  $(Rk4)$  para calcular os valores das grandezas no instante seguinte  $t+dt$ , a partir dos valores conhecidos no instante t. Essa rotina é baseada no método de Runge-Kutta de  $4^a$ ordem, e foi retirada da ref. [46]. Na figura 4.2 é apresentado o resultado de uma simulação.

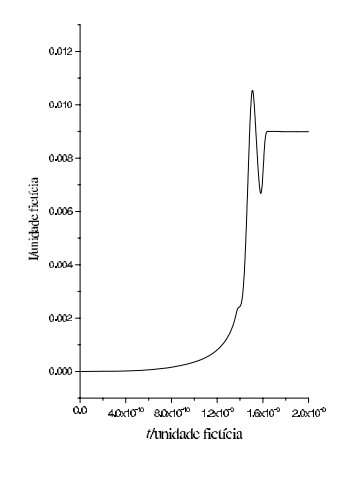

Figura 4.2: Gráfico esperado da simulação com a rotina  $Rk4$ .

Como as variáveis associadas às inversões de população passam pelo valor zero, ou seja, inicialmente, são negativas e, devido ao bombeio, tornamse positivas, a rotina  $Rk4$  não está resolvendo satisfatoriamente o problema, e estamos tendo problema de convergência de valores, à medida que utilizamos o mecanismo controle de que a intensidade no interior da cavidade deve ser  $\geq 0$ . De quiquer forma, a figura 4.2 é um exemplo daquilo que esperamos obter, inclusive prevendo os valores de intensidade e do tempo de estabilização do laser. Nessa figura, as duas grandezas são representadas em termos de unidades "fictícias", visto que, para ajustar a convergência, os valores encontrados não têm ligação com a realidade experimental.